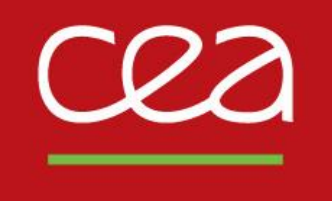

DE LA RECHERCHE À L'INDUSTRIE

# **FUNDAMENTALS: HOW TO INVOICE CORRECTLY**

**Guidelines for CEA suppliers**

April 2021

Finance & Programmes Department

Commissariat à l'énergie atomique et aux énergies alternatives - www.cea.fr

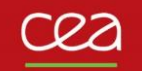

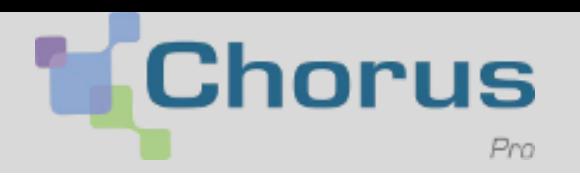

As part of measures to modernise the government's administration services, **Order No. 2014-697 of 26 June 2014** requires that public service suppliers provide electronic invoices. As a consequence, the French government has set up a web portal (CHORUS PRO) for suppliers so they can upload, submit and track their electronic invoices: [www.chorus-pro.gouv.fr](http://www.chorus-pro.gouv.fr/)

This portal allows suppliers to fill in all the necessary information pertaining to their invoices so they can be paid without delay. The French government's financial information technology agency (AIFE) has put a series of tutorials online on how to use the portal correctly: <https://www.dailymotion.com/search/chorus%20pro/videos>

Link to useful documents online: <https://communaute.chorus-pro.gouv.fr/>

You can: Submit questions to the virtual assistant, ClaudiA Take part in internet seminars (webinars)

Ask for support

Bonjour, je suis ClaudIA, votre assistante virtuelle. En quoi puis-je vous aider?

 $\mathbb{R}$ 

**To help set up your user account**, the CEA can provide you with the AIFE fact sheet that it has enriched with its own comments.

The CEA only accepts invoices that have been submitted via the Chorus Pro portal.

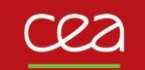

# **INVOICING PROCEDURE**

To register an invoice on the portal, its purchase order number must be identifiable by the CEA information system. **MANDATORY information**: invoices that do not include the information required by law will be refused.

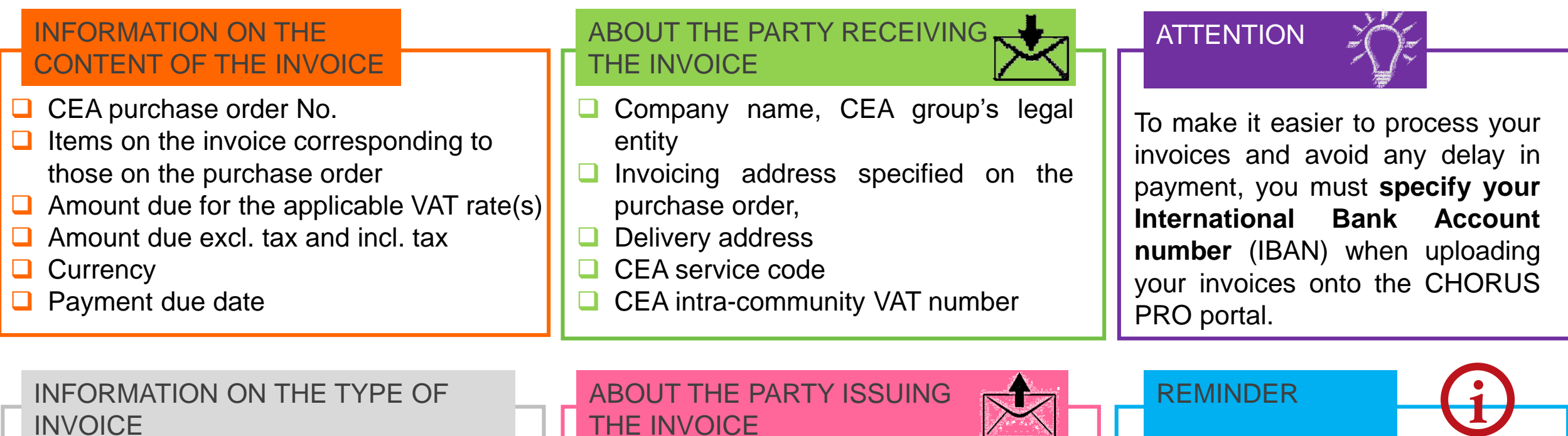

# **INVOICE**

- Type of document: invoice, credit note (including the reference No. and issue date of the original invoice), interim invoice, pre-payment invoice
- Invoice issue date

# THE INVOICE

- $\Box$  Company name and address
- **Q** Company registration number (SIREN or RSC for French companies)
- Intra-community VAT number
- IBAN

There is only one single purchase order No. per invoice. This is indicated on the CEA purchase order or requested from the CEA unit having placed the order.

Paper invoices received by the CEA will systematically be returned to the supplier.

To submit your invoices onto the portal for the CEA, you must:

- Provide all the mandatory information required by law, including your **bank account details** (RIB)
- $\Box$  Show an item breakdown that corresponds to that on the purchase order (items cannot be combined)
- Provide the information required by the financial services platform in order to process the invoice:
	- The **CEA SIRET** number: **77568501900587**, which corresponds to the headquarters and is the only number to be used for invoices submitted on the portal.
	- The **legally binding reference number,** which is mentioned on your purchase order (see example below): the purchase order number begins with a 4 or 2 and comprises 10 characters. If you do not have this purchase order number required to submit your invoice, you must ask your CEA contact.
	- The **relevant service code** (list provided on the next slide), which is used to differentiate between the different services within an organisation. This service code is specified on the CEA purchase order.

# **All invoices that fail to meet these requirements will be rejected by the portal**

# **SUBMITTING INVOICES**

## **List of CEA service codes**

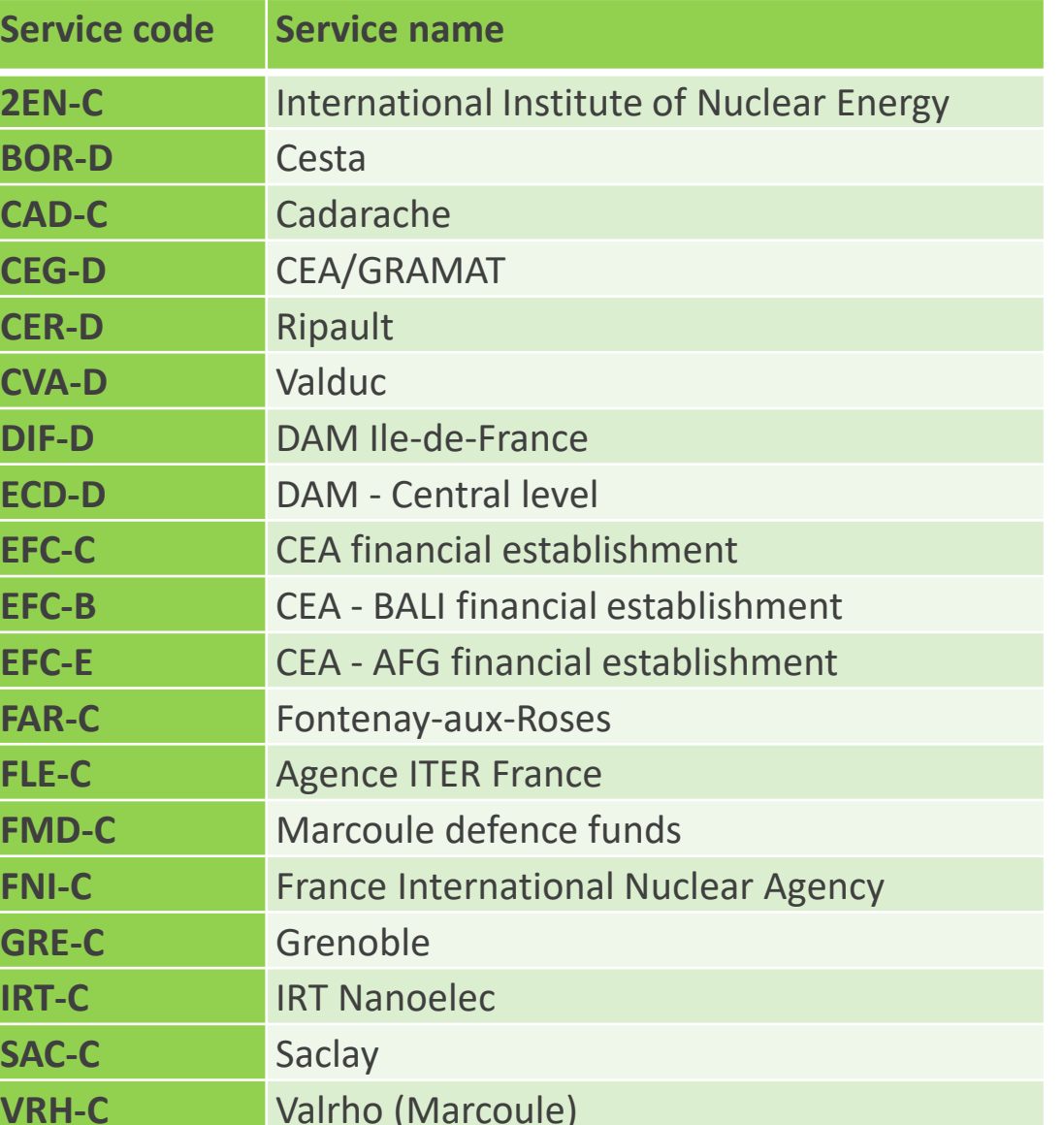

Where to find the service code and the legally binding reference number on the purchase order:

The CEA has several types of purchase orders; you will find this information on each example provided below.

**Attention: all purchase order numbers starting with 42 will require that you also mention a service order No. (OS/OL). A copy of this OS/OL service order signed by both parties must also be submitted with the invoice.**

Commissariat à l'énergie atomique et aux énergies alternatives Direction Financière et des Programmes 18 mai 2021

i

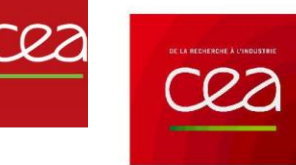

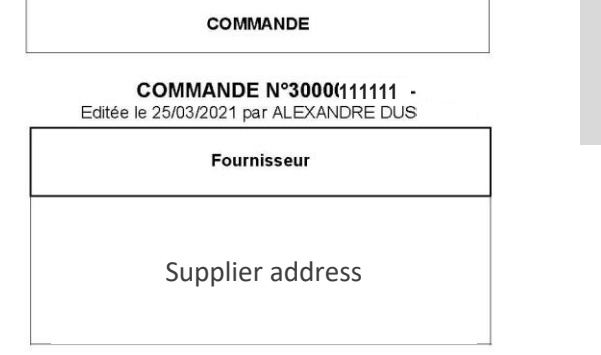

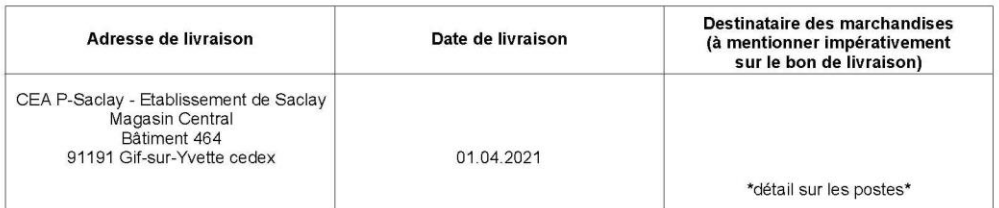

### **Conditions de livraison**

Le titulaire devra impérativement faire figurer sur le colis un "bordereau de livraison" indiquant le n° de commande référencé cidessus. En cas de non respect de cette procédure, la livraison ne saurait être acceptée.

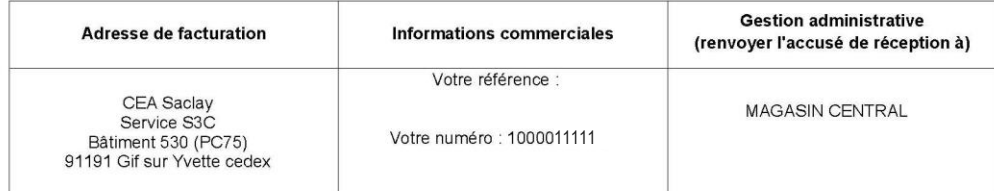

Les Conditions Générales d'Achat du CEA (février 2013), non contraires aux dispositions figurant dans le présent document, s'appliquent à la commande ci-dessus référencée et, le cas échéant, à ses avenants. En outre, pour toutes prestations réalisées par des entreprises extérieures et impliquant l'intervention de leur personnel sur un site CEA, le cahier des clauses sociales particulières du CEA ainsi que certaines dispositions du Règlement Intérieur propre à chaque établissement s'appliquent.

**Pour Chorus Pro:** indiquez sur la facture le code service SAC-C ainsi que le n°SIRET : 77568501900587 Toute facture non-conforme sera retournée au fournisseur. Les règlements interviennent à 30 jours à compter de la date de mise à disposition de la facture sur le portail Chorus Pro, après livraison ou exécution.

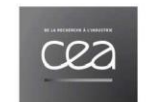

**Commande nº 2000111111 - PA000**<br>Créée le 18/03/2021 par PATRICK BAL - CAB.  $CARAGIII$ 

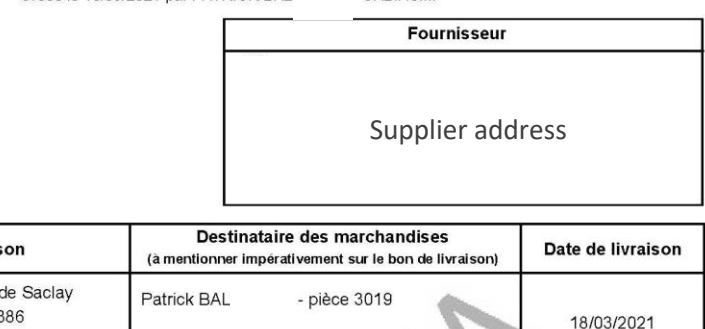

91191 Gif-sur-Yvette cedex Conditions de livraison :

CEA P-Saclay - Etablissement Réception Centrale - Bâtiment

Adresse de livrais

Le titulaire devra impérativement faire figurer sur le colis un " bordereau de livraison " indiquant le n° de la commande référencé ci-dessus. En cas de non-respect de cette procédure, la livraison ne saurait être acceptée.

CEA - Saclay - Bât. Siège

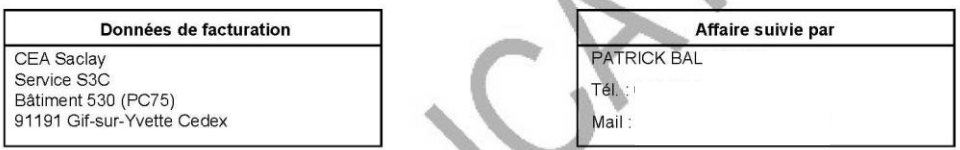

Commande passée conformément aux dispositions du contrat référencé ci-dessus.

Dans le cadre de l'ordonnance n°2014-697 du 26 juin 2014, la dématérialisation de vos factures est obligatoire à l'ensemble des fournisseurs du CEA via le portail Chorus Pro.

Vous trouverez ci-après les informations nécessaires à la transmission de vos factures à notre égard ; elles devront comporter les mentions légales obligatoires et informations suivantes :

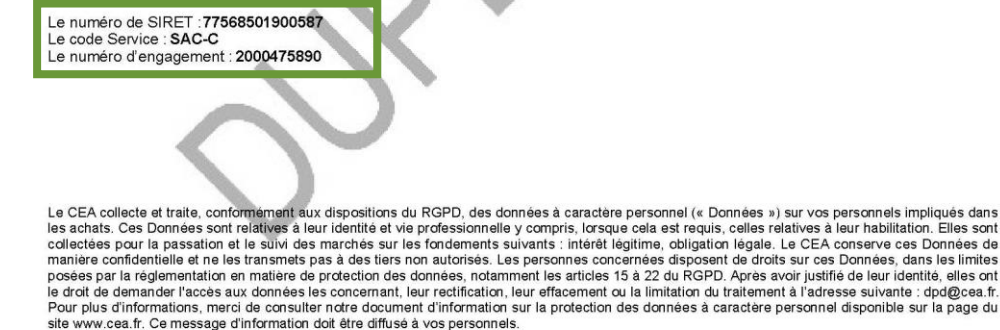

Commande nº 2000111111 - PA000

![](_page_6_Picture_0.jpeg)

CEA - Commande nº 4200011111

énergie atomique - énergies alternatives

**CEA MARCOULE** Adresse postale : BP 17171 30207 BAGNOLS SUR CEZE CEDEX

Affaire suivie par: **LET Veronique** 

Tél: 0466 Fax: 0466

Date de livraison ou fin de prestation : jour 31.12.2021

Réf. Contrat :

## **COMMANDE CADRE PROVISIONNELLE**

Référence à reporter impérativement sur les bordereaux de livraison et sur

#### les factures COMMANDE nº 4200011111 / P5FB4 Edité le : 25.03.2021

Supplier address

Votre N° Fournisseur : 1000011111

Réf. Fournisseur : 3001/COU/2021/004

Date Ref.Fournisseur: 11.03.2021

Resp. Fournisseur : Jorys UGHE

Port: NU / Non utilisé pour prestations

## **ADRESSE DE LIVRAISON**

C.E.A. MARCOULE Jérôme FANTON - DMRC/SEAT/GTEM BATIMENT 166 30207 BAGNOLS SUR CEZE CEDEX

Conditions de livraison : le titulaire devra impérativement faire figurer sur le colis un "bon de livraison" indiquant le n° de commande référencé ci-dessus. En cas de non respect de cette procédure, la livraison ne saurait être acceptée.

Les Conditions Générales d'Achat du CEA (février 2013), non contraires aux dispositions figurant dans le présent document, Les Conviutions de la commande d-dessus referencée et, le cas écheant, à ses avenants. En outre, pour foutes prestations réalisées par<br>des entreprises extérieures et impliquant l'intervention de leur personnel sur un site

Si un montant figure dans la présente commande cadre provisionnelle, il ne saurait constituer un engagement d'achat de la part du CEA. En effet, la présente commande cadre provisionnelle fixe les conditions d'exécution des Ordres de Services (OS)/Ordres de Livraison (OL) qui pourraient être émis par le CEA en référence à cette dernière, qui eux seuls auront valeur d'engagement.

Sauf dispositions contraires prévues dans la présente commande cadre provisionnelle, chaque OS/OL fera l'obiet d'une seule facture. La facture devra faire référence au numéro de l'OS/OL et devra être déposée sur le portail Chorus Pro après livraison ou exécution de la prestation. Pour optimiser le traitement automatique de la facture, l'OS/OL signé des 2 parties devra être déposé en tant que pièce jointe simultanément au dépôt de la facture.

Toute facture sans référence à l'OS/OL ou non conforme sera renvoyée via Chorus Pro.

Les règlements interviennent à 30 jours à compter de la date de validation de la facture dans Chorus Pro.

CFA - Commande nº 4200011111

## **COMMANDE CADRE PROVISIONNELLE**

Référence à reporter impérativement sur les bordereaux de livraison et sur les factures

**COMMANDE nº 4200011111 / P5FB4**<br>Edité le : 25.03.2021

Les tarifs 2021 du Titulaire référence 3001/COU/2021/004 du 11/03/2021 et les remises commerciales accordées au CEA applicables aux ordres de services sont forfaitaires et fermes pour l'année 2021.

### Prix

Le prix de la présente commande provisionnelle est estimé à la somme de 20 000 EURAIT (VINGT MILLE EUROS HORS TAXES) et n'engage nullement le C.E.A à consommer en totalité la dite somme En tout état de cause le Titulaire ne pourra exécuter de prestation ou travaux au delà de la somme sus-mentionnée sous peine de non-règlement des dépenses excédentaires.

### Paiement du prix

#### 1 - Termes de paiement

Le Titulaire établira par Ordre de Service (OS) qu'une seule et unique facture en indiquant le n° de OS complet et devra être accompagnée obligatoirement de l'Ordre de Service (OS) correspondant.

### 2 - Modalités de règlement

Conformément aux articles L2192-1 et suivants du Code de la Commande Publique, les factures doivent être adressées au CEA via le Portail Chorus Pro de l'Etat (https://chorus-pro.gouv.fr).

Pour être prise en considération, chaque facture émise par le Titulaire du présent Marché doit être conforme à la réglementation relative à la facturation électronique précisée notamment par l'instruction du 22 février 2017 relative au développement de la facture électronique et devra être déposée sur le portail Chorus PRO avec les informations suivantes :

le numéro SIRET du CEA : 775 685 019 00587 le code service · VRH-C le numéro d'engagement ou le numéro du marché composé de 10 chiffres, indiqué en page 1 du présent

marché.

Dans le cas où vous avez des questions relatives au dépôt de vos factures sur le portail Chorus, vous pouvez contacter contact demat@cea.fr

Toute facture non conforme aux termes du marché sera renvoyée à l'émetteur

Le délai de règlement est de trente jours à compter de la date de réception de la facture par le CEA, sous réserve de l'acceptation par le CEA des prestations conformément aux conditions du marché.

Les pièces justificatives (PV) attestant de l'acceptation du CEA doivent être transmises en même temps que les factures.

En cas de Groupement momentanée d'entreprises (GME), le mandataire commun est seul habilité à présenter des factures (conformément à l'article 27.2 des CGA).

: Pour toute question relative au paiement des factures, le Titulaire peut s'adresser au service relance

Soit adresser un mail à l'adresse suivante : relances@cea.fr

![](_page_7_Picture_0.jpeg)

## **ORDRE DE SERVICE**

N° OS202111111 Du 12/01/2021

Commande CEA N° 4200011111 - 5ZP4 Valideur STEPHANE ROB Demandeur : JEAN LUC P,

Supplier address

Veuillez exécuter, par le présent Ordre de Livraison, la (les) livraison(s) notifiée(s) ci-dessous en vous conformant aux prescriptions suivantes :

![](_page_7_Picture_167.jpeg)

Prescriptions particulières

### 

Procès-verbal de réalisation de Prestation avec signatures obligatoires des 2 parties :

![](_page_7_Picture_168.jpeg)

Observation(s)

Après la prestation finale de l'OS, merci de transmettre votre facture via le portail Chorus Pro :

Dans le cadre de l'ordonnance n°2014-697 du 26 juin 2014, la dématérialisation de vos factures est obligatoire à l'ensemble des fournisseurs du CEA via le portail Chorus Pro.

Vous trouverez ci-après les informations nécessaires à la transmission de vos factures à notre égard ; elles devront comporter les mentions légales obligatoires et informations suivantes

Le numéro de SIRET : 77568501900587 Le code Service : VRH-C Le numéro d'engagement : 4200011111-0S202111111

> CEA - Etablissement Public à Caractère Industriel et Commercial R.C.S. Paris B 775 685 019 - APE : 72192 - NºIntracommunautaire : FR 73 775 685 019

![](_page_7_Picture_17.jpeg)

## **ORDRE DE LIVRAISON**

Nº OL202111111 Du 25/03/2021

Commande CEA N° 4200011111 - 5ZD2 Valideur : FLAVIEN MEGL Demandeur : Elodie CARMI

Supplier address

Veuillez exécuter, par le présent Ordre de Livraison, la (les) livraison(s) notifiée(s) ci-dessous en vous conformant aux prescriptions suivantes

![](_page_7_Picture_169.jpeg)

Prescriptions particulières :

#### Acceptation par Supplier name de l'Ordre de Livraison :

![](_page_7_Picture_170.jpeg)

Bordereau de Livraison à compléter et à signer par le CEA :

![](_page_7_Picture_171.jpeg)

Observation(s) :

Après la livraison finale de l'OL, merci de transmettre votre facture via le portail Chorus Pro :

Dans le cadre de l'ordonnance n°2014-697 du 26 juin 2014, la dématérialisation de vos factures est obligatoire à l'ensemble des fournisseurs du CEA via le portail Chorus Pro.

Vous trouverez ci-après les informations nécessaires à la transmission de vos factures à notre égard ; elles devront comporter les mentions légales obligatoires et informations suivantes

Le numéro de SIRET : 77568501900587 Le code Service : FMD-C Le numéro d'engagement : 4200011111-OL202111111

CEA - Etablissement Public à Caractère Industriel et Commercial<br>R.C.S. Paris B 775 685 019 - APE : 7219Z - N°Intracommunautaire : FR 73 775 685 019

The invoice status allows you to monitor the progress made in processing your invoice. You can check your invoice status on CHORUS PRO via several channels (see *Managing my invoices* on https://communaute.chorus[pro.gouv.fr/electronic-invoice-issuer/?lang=en\).](https://communaute.chorus-pro.gouv.fr/electronic-invoice-issuer/?lang=en) You also receive notification of invoice status changes, which are sent to your contact e-mail address. The table below lists the different statuses of an invoice depending on the stage the CEA has reached in its processing.

**If your invoice is outstanding and its status is either 'received', 'approved by accountant' or 'sent for payment', you can contact our payment reminder service at RELANCES@cea.fr**

![](_page_8_Picture_229.jpeg)

Commissariat à l'énergie atomique et aux énergies alternatives Direction Financière et des Programmes 18 mai 2021

# **22**

# **HOW TO RECTIFY NON-COMPLIANT INVOICES**

An invoice with the status 'to be recycled' or 'rejected' will **provide an explanation of the error;** please rectify this error before submitting the invoice once again. Non-compliant invoices will have one of the statuses listed below.

**The DEMAT section at the CEA can help you resolve any invoice uploading issues at CONTACT\_DEMAT@cea.fr**

![](_page_9_Picture_349.jpeg)